# **Modelo de Secuenciamiento y Navegación para la personalización de los aprendizajes en ILIAS**

Viviana Ponce, Berta García

Departamento de Informática, Fac. de Cs. Físico Matemáticas y Naturales Universidad Nacional de San Luis Av. Ejército de Los Andes 850 {vmponce, bgarcia}@unsl.edu.ar

**Abstract.** Uno de los riesgos que existen al utilizar plataformas de formación y estándares para el e-learning es caer en enfoques centrados en la tecnología, donde docentes y alumnos se encuentran limitados por las posibilidades que ofrece la solución tecnológica que le da soporte. El estándar SCORM 2004<sup>1</sup> incorpora características que hacen posible al desarrollador controlar el comportamiento del Objeto de Aprendizaje describiendo la estructura del contenido y las reglas de secuenciamiento y navegación. En tiempo de ejecución, mediante el RTE<sup>2</sup> y siguiendo un protocolo de comunicación, el Learning Management System (LMS) gestiona información de la interacción del alumno con el contenido. Esto permite ofrecer al estudiante alternativas que se adapten a sus necesidades instruccionales en forma automatizada. En este artículo se describe, mediante un ejemplo, la aplicación del Modelo de Secuenciamiento y Navegación para personalizar el aprendizaje de los estudiantes en la plataforma ILIAS.

**Keywords:** Secuenciamiento y Navegación, personalización del aprendizaje, ILIAS, SCORM 2004, OA.

### **1 Introduction**

-

Una plataforma para la formación on-line basada en SCORM contiene aplicaciones que proporcionan al diseñador y a los usuarios una serie de facilidades para distribuir y gestionar contenidos de aprendizaje, registrando el progreso de los estudiantes y su interacción con los contenidos educativos.

Bajo la denominación SCORM la iniciativa ADL (Advanced Distributed Learning)<sup>3</sup> reúne contribuciones de organismos como IEEE e IMS y establece especificaciones para el desarrollo, empaquetamiento y distribución de material educativo.

SCORM se compone de tres grandes apartados: el modelo de agregación de datos (CAM), el entorno de ejecución (RTE) y Modelo de Secuenciamiento y Navegación

<sup>1</sup> SCORM: Sharable Content Object Reference Model- Disponible en [http://www.scorm.com](http://www.scorm.com/)/

<sup>2</sup> RTE: Run Time Environment (Entorno en Tiempo de Ejecución)

<sup>3</sup> ADL (Advanced Distributed Learning) Disponible en<http://www.adlnet.org/Pages/Default.aspx>

(SN). Cada uno de ellos resuelve un aspecto concreto en lo que refiere a creación y distribución de contenido.

El RTE aporta un mecanismo que permite al contenido comunicarse con la plataforma, mediante un protocolo de comunicación.

La normativa SCORM define un conjunto de valores (DATAMODEL) que se pueden almacenar en la base de datos del servidor LAMP (Linux-Apache-MySql-PHP). Por cada instanciación Contenido-Alumno, el Learning Managment System (LMS) guarda la información correspondiente. A partir de la lectura de estos valores y estableciendo pre y pos requisitos entre los OA se pueden definir diferentes secuencias de aprendizaje a seguir por los alumnos matriculados en un determinado curso.

SCORM 2004 presenta algunas mejoras respecto de SCORM 1.2 en lo que respecta las especificaciones de secuenciamiento y navegación. Esto permite controlar la entrega de contenido al alumno, a partir del resultado obtenido en la actividad que se ha completado previamente. De este modo, un estudiante puede pasar a la siguiente actividad si alcanzó los objetivos fijados, caso contrario podría continuar en la misma o realizar otra actividad complementaria, hasta alcanzar los objetivos establecidos.

El material educativo para la formación on-line se diseña a partir de unidades didácticas denominadas Objetos de Aprendizaje (OAs). Derivados del paradigma de la Programación Orientada a Objetos, los OAs constituyen un nuevo concepto a tener en cuenta en la creación de contenidos y actividades digitales con propósito educativo.

Si bien existen diversas concepciones acerca de qué son los OA's, los principales referentes los definen como:

"Objeto didáctico es cualquier recurso digital que pueda ser reutilizado como soporte para el aprendizaje" (Wiley) [1]

"Unidad didáctica independiente y autocontenida predispuesta para su reutilización en diversos contextos educativos" (Polsani) [2]

Entre las características que los OA debieran presentar para ser considerados tales, Longmire [3] tiene en cuenta las siguientes:

- Modular, autocontenido y portable.
- No secuencial.
- Satisfacción de un único objetivo didáctico.
- Orientado a un público amplio.

- Coherente y unitario dentro de un esquema predeterminado, posible de ser meta-etiquetado.

- Reutilizable sin alterar sus valores esenciales, ni su contenido.

Es decir, si se respetan los requerimientos técnicos para el desarrollo de los OA mediante la utilización de estándares los materiales didácticos producidos podrán ser reutilizados en diferentes contextos, accedidos desde diferentes plataformas y adaptarse a los cambios tecnológicos sin ser rediseñados.

Ilias[4] es una plataforma para la formación on-line de código abierto que brinda conformidad con el estándar SCORM. Para este caso de prueba se utiliza la plataforma [www.evirtual.unsl.edu.ar](http://www.evirtual.unsl.edu.ar/) instalada a partir de Ilias versión 4.0.0

Para su comunicación este trabajo se estructura de la siguiente manera: introduce el marco teórico y una breve descripción de los supuestos básicos acerca del estándar SCORM 2004. Continúa con el desarrollo del material didáctico en las etapas de diseño, construcción de los objetos de la unidad didáctia y testeo de los mismos en la plataforma Ilias. Finaliza con conclusiones y posibles derivaciones en futuros trabajos.

#### **1.1 Marco teórico**

La idea del constructivismo trajo como resultados avances importantes en el entendimiento de cómo funciona el desarrollo cognitivo en las personas. La conexión entre la tecnología y el aprendizaje no es un hecho circunstancial. Las aulas tradicionales resultan en muchos casos pobres para el soporte de la enseñanza. Las nuevas tecnologías, si son utilizadas de manera efectiva, habilitan nuevas maneras para enseñar que coinciden mucho más con la manera en que las personas aprenden.

En la interacción de los estudiantes con las nuevas tecnologías, se pueden observar los resultados que muestran investigaciones relacionadas con el desarrollo cognitivo y el constructivismo, donde la conclusión ha sido que el aprendizaje es más efectivo cuando están presentes cuatro características fundamentales: compromiso activo, participación en grupo, interacción frecuente, retroalimentación y conexiones con el contexto del mundo real [5].

Las aplicaciones de las nuevas tecnologías deben servir para desarrollar independencia en el alumno, quien toma un papel activo para solucionar problemas, comunicarse efectivamente, analizar información y diseñar soluciones. En síntesis, un alumno autónomo, capaz de "aprender a aprender".

Esta perspectiva de enseñanza y aprendizaje está en íntima relación con una postura constructivista, que demanda nuevos roles para alumnos y docentes.

Conocer no es copiar el objeto sino actuar sobre él y transformarlo según esquemas existentes, sabiendo que en la interacción el objeto también modificará los esquemas del sujeto. Piaget [6] afirma que "para conocer los objetos, el sujeto tiene que actuar sobre ellos, y, por consiguiente, transformarlos"

Corresponde al docente el rol de guía del proceso de aprendizaje. En su propuesta didáctica deberá organizar y secuenciar el material didáctico de acuerdo a las características de los estudiantes. El orden en que los contenidos son presentados no es indiferente para el aprendizaje. Zapata Ros [7] propone tres técnicas para secuenciarlos: basada en el análisis de los contenidos, basada en el análisis de la tarea y en la teoría de la elaboración.

Seleccionamos la última técnica, que integra elementos de las dos anteriores en un esquema que basa la secuenciación de los contenidos de enseñanza en el siguiente principio: "Los contenidos de enseñanza tienen que ordenarse de manera que los elementos más simples y generales ocupen el primer lugar, incorporando después, de manera progresiva, los elementos más complejos y detallados".

Las nuevas tecnologías ofrecen la capacidad de interacción entre los estudiantes, y le permiten decidir la secuencia de información por seguir, establecer el ritmo, cantidad y profundización de la información que desea. La secuenciación de contenidos, de tareas y de actividades deben permitir un acercamiento progresivo desde una situación inicial hasta los objetivos de aprendizaje propuestos, teniendo en cuenta las particularidades de los destinatarios y su propio ritmo de aprendizaje.

#### **2.2 Modelo de Secuenciamiento y Navegación SCORM 2004**

SCORM 2004 provee especificaciones técnicas (derivadas de IMS) para describir la estructura del SCO y las reglas de secuenciamiento y de navegación asociadas:

#### 2.2.1 Estructura del SCO

La estructura del SCO recibe el nombre de "árbol de actividades".

Un árbol de actividades se compone de actividades de secuenciamiento simples (hojas) o compuestas (clúster o conjunto de actividades).

A una actividad de secuenciamiento se le puede asociar uno o más objetivos locales (que permanecen sólo durante su ejecución) o globales (perduran aunque la ejecución finalice y pueden ser leídos y escritos por cualquier actividad, manejándose como variables globales durante la ejecución del SCO). Si bien no es obligación definir estos tipos de objetivos, es necesario hacerlo en el caso de que se desee modificar el comportamiento de secuenciación del SCO.

2.2.2Reglas de Secuenciamiento y de Navegación:

Sobre cada una de las actividades del árbol se definen las reglas de secuenciamiento y de navegación. Éstas se dividen en varias categorías entre las que destacamos, dada su mayor factibilidad de uso para el secuenciamiento, las siguientes: [8]

- Modo de control del secuenciamiento *Sequencing Control Modes*: Determina el tipo de navegación que se le permitirá realizar al usuario. Para una libre navegación por los contenidos se deben habilitar los botones anterior y siguiente.
- Limitar la elección de los Controles *Constrain Choice Controls*: Restringe las actividades que el usuario puede seleccionar de la tabla de contenido.
- Reglas de Secuenciación *Sequencing Rules*: Especifican las condiciones que determinarán que actividades estarán disponibles para ser ejecutadas y que actividades deberían ejecutarse próximamente.
- Condiciones Límite *Limit Conditions*: Proporcionan límites en el número de veces que las actividades se pueden intentar.
- Rollup Reglas *Rollup Rules*: Especifican las condiciones que determinarán el estado de la actividad padre, en base a las actividades hijo.
- Controles de Rollup *Rollup Controls*: Determinan qué actividades participarán en el proceso de roll-up y cómo se califica este estado en relación con otras actividades.
- Objetivos: Proporcionan una manera de seguir el estado o la situación de cada una de las actividades y compartir este estado entre actividades.

Tanto la estructura del contenido como las reglas de secuenciación quedan representadas en el archivo manifiesto del curso (Manifiest.xml)

2.2.3 Comportamiento del árbol de actividades en tiempo de ejecución

El proceso de secuenciamiento se produce siempre que un curso o SCO se inicia, o cuando el alumno realiza una solicitud de navegación a través de interfaz de usuario del LMS.

Cada actividad tiene, en tiempo de ejecución, dos conjuntos de datos asociados:

• Datos de Seguimiento (tracking data): tienen relevancia para las actividades hojas. Almacena información referente al estado actual de la actividad (completed, incompleted, unknown, known, entre otros) que se modifica en tiempo de ejecución de acuerdo a los valores establecidos en las variables del modelo CMI, definido por el AICC [9]. Por ejemplo la variable "cmi.completion\_status" afectará el estado actual de la actividad.

También se almacena información referida al estado actual de los objetivos asociados a la actividad (satisfied, unsatisfied) que se actualizan en base al valor representado en la variable "cmi.success\_status".

• Definición de secuenciamiento (sequencing definition): conjunto de reglas de secuenciamiento (precondiciones, poscondiciones) que definen cómo deben ser secuenciadas las actividades hijo y reglas de roll up que permiten determinar los datos de seguimiento asociadas a una actividad padre (de tipo cluster).

# **2. Desarrollo**

El caso que se presenta como objeto de estudio en este trabajo corresponde al desarrollo de la Unidad Temática: "Búsquedas de información en la Web". Esta unidad se había trabajado anteriormente, investigando sólo el uso de precondiciones disponible para los SCORM 1.2 y SCORM 2004 [11]

Para diseñar e implementar la unidad temática, a partir del estándar SCORM 2004, versión 1.3 se utilizan las siguientes herramientas:

- El programa Reload Versión 2.5.5[10], que permite la construcción del árbol de actividades, el establecimiento de objetivos locales y globales y la definición de las reglas de secuenciamiento y navegación.
- La programación del objeto, mediante la inclusión de las rutinas provistas por ADL SCORM, tales como APIWrapper.js y courseFunctions.js, modificadas para lograr el comportamiento esperado del objeto, en tiempo de ejecución, de modo tal que sea posible la interacción con los datos asociados a las actividades

Este desarrollo se realizó en varias etapas, teniendo en cuenta los supuestos pedagógicos referenciados en el marco teórico, los lineamientos correspondientes al modelo de secuenciamiento y navegación de SCORM 2004 y considerando el uso de estándares para el e-learning en la construcción de los OA y en los aspectos relacionados a la interacción alumno-contenido. A continuación se describen las etapas mencionadas.

#### **2.1 Etapa I: Diseño del árbol de actividades y establecimiento de condiciones de secuenciaciamiento.**

Una vez seleccionados los contenidos a trabajar se identificaron las actividades, sus contenidos asociados y las condiciones de secuenciación. Esto dio origen a la secuencia de ejecución de actividades que se indica en la Tabla 1.

| <b>Actividad</b>                                       | <b>Condiciones de</b>                                                        | <b>Contenidos</b>                                                     |
|--------------------------------------------------------|------------------------------------------------------------------------------|-----------------------------------------------------------------------|
|                                                        | Secuenciación                                                                |                                                                       |
| Búsquedas de información (Raíz del árbol)              |                                                                              |                                                                       |
| 1.1 – Presentación del<br>Curso                        |                                                                              | didáctica<br>Guía<br>V<br>planificación del curso.                    |
| 1.2 - Introducción a<br>los buscadores                 |                                                                              | La WWW y los Buscadores<br>de Información                             |
| 1.3 – Búsquedas<br>simples y avanzadas                 | Requiere 1.2                                                                 | Tips para búsquedas simples<br>y avanzadas.                           |
| 1.4 – Práctica con<br>búsquedas simples y<br>avanzadas | Requiere 1.3                                                                 | Ejercitación mediante<br>búsquedas simples<br>y<br>avanzadas.         |
| 1.5 - Evaluación                                       | Requiere 1.4 (el test<br>podrá ser realizado<br>dos veces<br>como<br>máximo) | Test de evaluación en base a<br>un tema de investigación<br>asignado. |
| 1.6 Práctica Extra                                     | Requiere 1.5 (en caso<br>que la puntación sea<br>menor al $70\%$ )           | Práctica de refuerzo<br>en<br>búsquedas<br>simples<br>y<br>avanzadas. |

**Tabla 1. Diseño de las actividades del curso y condiciones de secuenciación** 

El árbol de actividades (compuesto sólo por hojas) queda conformado como se indica en la Fig. 1:

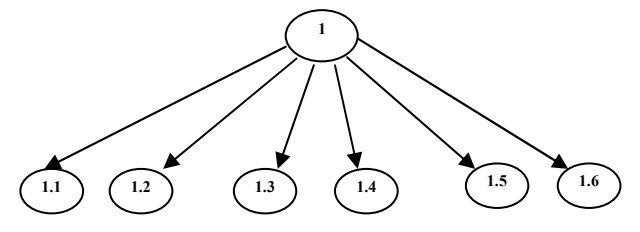

## **Fig. 1**. Árbol de Actividades

Las secuencias de aprendizaje posibles se determinan en tiempo de ejecución, de acuerdo a los resultados devueltos por las actividades y a las condiciones de secuenciación establecidas entre ellas.

Es así que, en principio, las actividades 1.1 y 1.2 se encuentran habilitadas, pudiendo ejecutarse en cualquier orden, incluso la actividad 1.1 podría no ejecutarse y esto no alteraría el secuenciamiento. La actividad 1.3 podrá ejecutarse siempre que el alumno haya visitado la actividad 1.2. Este proceso se repite para las actividades 1.4 y 1.5, que requieren de la ejecución exitosa de la actividad anterior. Y la actividad 1.6 será habilitada para su ejecución, siempre que el resultado de la actividad 1.5 sea menor que el 70%.

En resumen, y de acuerdo a lo anterior, las secuencias posibles son:

 $- 1.1 \rightarrow 1.2 \rightarrow 1.3 \rightarrow 1.4 \rightarrow 1.5$  $1.1\rightarrow 1.2 \rightarrow 1.3 \rightarrow 1.4 \rightarrow 1.5 \rightarrow 1.6 \rightarrow 1.5$  $- 1.2 \rightarrow 1.3 \rightarrow 1.4 \rightarrow 1.5$  $1.2 \rightarrow 1.3 \rightarrow 1.4 \rightarrow 1.5 \rightarrow 1.6 \rightarrow 1.5$  $- 1.2 \rightarrow 1.1 \rightarrow 1.3 \rightarrow 1.4 \rightarrow 1.5$  $- 1.2 \rightarrow 1.1 \rightarrow 1.3 \rightarrow 1.4 \rightarrow 1.5 \rightarrow 1.6 \rightarrow 1.5$  $- 1.2 \rightarrow 1.3 \rightarrow 1.1 \rightarrow 1.4 \rightarrow 1.5$  $1.2 \rightarrow 1.3 \rightarrow 1.1 \rightarrow 1.4 \rightarrow 1.5 \rightarrow 1.6 \rightarrow 1.5$  $- 1.2 \rightarrow 1.3 \rightarrow 1.4 \rightarrow 1.1 \rightarrow 1.5$  $- 1.2 \rightarrow 1.3 \rightarrow 1.4 \rightarrow 1.1 \rightarrow 1.5 \rightarrow 1.6 \rightarrow 1.5$  $- 1.2 \rightarrow 1.3 \rightarrow 1.4 \rightarrow 1.5 \rightarrow 1.1$  $- 1.2 \rightarrow 1.3 \rightarrow 1.4 \rightarrow 1.5 \rightarrow 1.1 \rightarrow 1.6 \rightarrow 1.5$  $1.2 \rightarrow 1.3 \rightarrow 1.4 \rightarrow 1.5 \rightarrow 1.6 \rightarrow 1.1 \rightarrow 1.5$ 

## **2.2 Etapa 2: Implementación del árbol de actividades y las reglas de secuenciamiento**

La Tabla 2 muestra las reglas de secuenciamiento definidas para el árbol de actividades anteriormente mostrado.

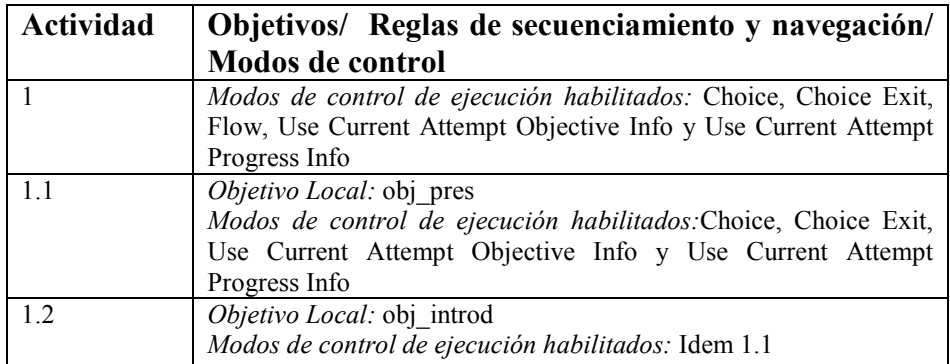

#### **Tabla 2. Reglas de secuenciamiento y navegación**

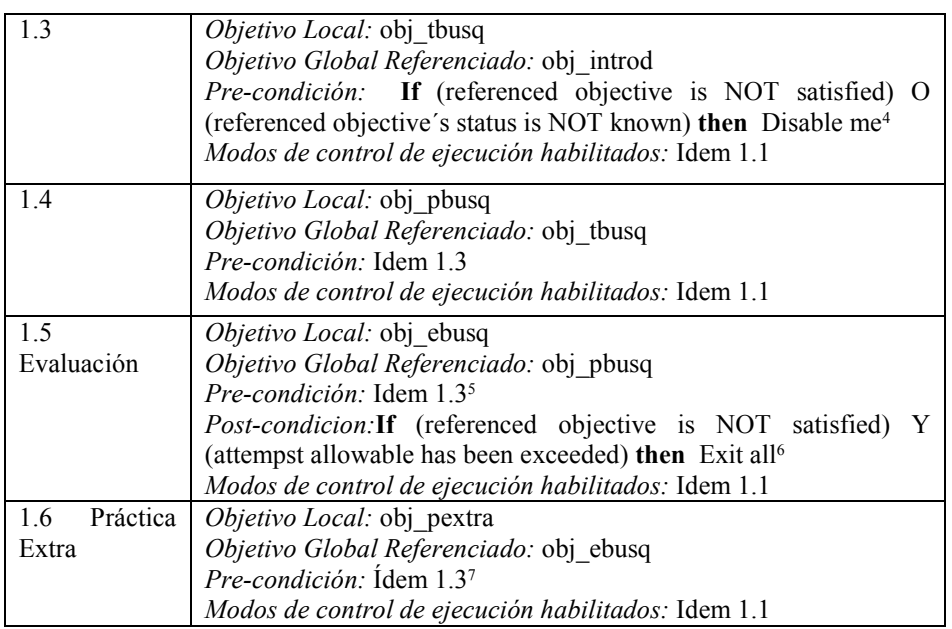

## **2.3 Etapa 3: prueba del OA en ILIAS**

 $\overline{a}$ 

El objeto es importado en Ilias como SCORM 2004 3° Edición. Una vez subido a la plataforma y al inicio de su ejecución, aparece la siguiente ventana (Fig. 2)

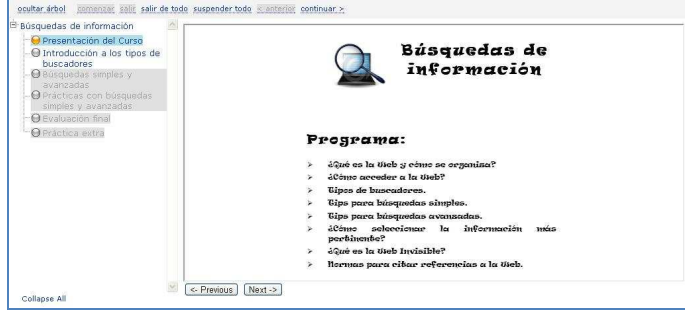

**Fig**. 2 Inicio de la Ejecución de la secuencia de aprendizaje

<sup>4</sup> La actividad aparecerá de forma visible pero no podrá ser ejecutada si el estado del objetivo referenciado no está satisfecho (el alumno no leyó todo el contenido asociado a la actividad) o es desconocido (el alumno todavía no ha ejecutado la actividad).

 $5$  El estado del objetivo referenciado estará satisfecho si el resultado de la evaluación es  $\geq$ =70.

<sup>6</sup> La actividad no podrá ejecutarse y finalizará con su ejecución, si el estado del objetivo referenciado no está satisfecho (el resultado de la evaluación no es >= 70) y si los intentos de ejecución han excedido la cantidad de intentos disponibles.

<sup>7</sup> La actividad aparecerá de forma visible pero no podrá ser ejecutada, si el estado del objetivo referenciado ha sido satisfecho.

De acuerdo a las secuencias de aprendizaje definidas en el apartado anterior, las actividades 1.1 y 1.2 se encuentran habilitadas para su ejecución (en cualquier orden).

La ejecución de la actividad 1.4 depende del estado de la actividad 1.3. En el caso de ser ésta satisfecha, muestra el árbol de navegación tal como aparece en la Fig. 3

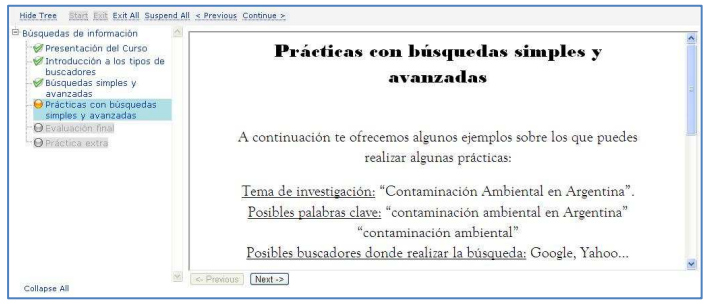

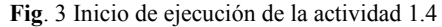

Continuando con la secuencia de navegación para el OA, y al momento de finalizar la actividad 1.5, la actividad 1.6 figura deshabilitada, dado que el estado del

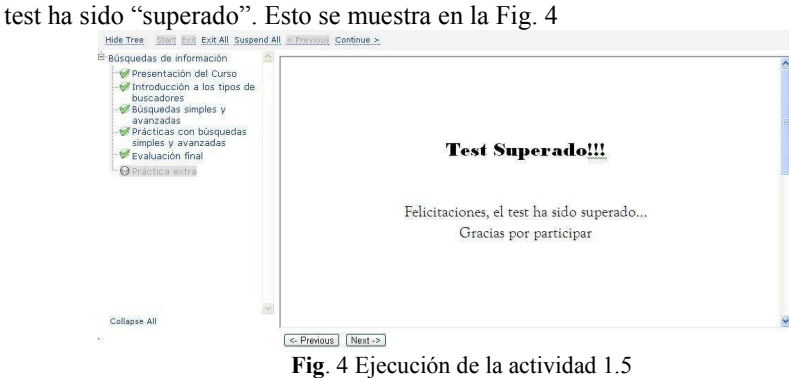

## **3 Conclusiones y trabajos futuros**

La utilización del Modelo de Secuenciamiento y Navegación especificado por SCORM permite diseñar propuestas de formación más complejas, pero a la vez más flexibles, personalizando la ejecución de nuevas actividades de aprendizaje para cada alumno en particular, según el estado de avance y la satisfacción de los objetivos propuestos. Si bien lograr estas características implica un esfuerzo significativo para el desarrollador de material educativo, supone beneficios en la calidad de las propuestas didácticas y por consiguiente en la construcción de los aprendizajes por parte de los alumnos.

Como limitaciones al uso de este modelo podemos mencionar las características de las plataformas de formación on-line. Entre las que dan soporte al estándar no todas permiten el uso del mismo en todas sus funcionalidades, y existen diferencias

significativas entre las que brindan conformidad a SCORM 1.2 y SCORM 2004 en sus dos versiones: 1.3 y 1.4.

Ilias, en su versión 4.0.0 utilizada en la experiencia que aquí se relata, permite el uso del Modelo de Secuenciamiento y Navegación y mantiene los datos obtenidos en tiempo de ejecución, siempre y cuando se realice la adecuada programación de los OA y se incluyan las instrucciones requeridas en el manifiesto del curso.

Quedan como trabajos futuros realizar las pruebas con los OA creados para esta Unidad Temática en otras plataformas de código abierto y evaluar si es factible la personalización de los recorridos formativos en tiempo de ejecución, tal como se comprueba en ILIAS.

# **Referencias**

1. WILEY, D. (2002). "Connecting learning objects to instructional design theory: A definition, a metaphor, and a taxonomy", AIT/AECT, The Instructional Use of Learning Objects, Association for Instructional Technology, 1-35

2. Polsani, P. R. (2003). Use and Abuse of Reusable Learning Objects. Journal of Digital Information, volumen 3, número 4, artículo No. 164. [Consultado el 7/7/2007] Disponible en: http://jodi.tamu.edu/Articles/v03/i04/Polsani/

3. Longmire, W. (2000). A primer on learning objects. ASTD Learning Circuits. Disponible en: [http://www.astd.org/LC/2000/0300\\_longmire.htm Consultado el](http://www.astd.org/LC/2000/0300_longmire.htm%20Consultado%20el%2029/7/2009)  [29/7/2009](http://www.astd.org/LC/2000/0300_longmire.htm%20Consultado%20el%2029/7/2009)

4. Ilias Learning Management. Disponible en <http://www.ilias.de/>Consultado el 29/7/2010

5. Roschelle, J. M., Pea, R. D., Hoadley, C. M., Gordin, D. N., & Means, B. M. (2000). Changing how and what children learn in school with computer-based technology. The Future of Children

6. Piaget, J. (1978). La representación del mundo en el niño. Madrid: Morata.

7. Zapata Ros, Miguel. Secuenciación de contenidos y objetos de aprendizaje. RED Revista de Educación a Distancia, monográfico Nº 2 consultado el 28-07-2010 en <http://www.um.es/ead/red/M2/zapata47.pdf>

8. SCORM 2004 Handbook. Version 1.04.The e-Learning Consortium, Japan. March 2006. consultado el 28-07-2010 en

<http://203.183.1.152/aen/content/act2005eg/data/txt1.pdf>

9.AICC/CMI Aviation Industry CBT Committee (AICC) Announces New Specification to Revolutionize Offline CMI and Future Architectures consultado el 28-07-2010 en [http://www.aicc.org/dev/index.php/aicc-news/10-aicc-press-release-](http://www.aicc.org/dev/index.php/aicc-news/10-aicc-press-release-41.html)[41.html](http://www.aicc.org/dev/index.php/aicc-news/10-aicc-press-release-41.html)

10. RELOAD (Reusable elearning Object Authoring & Delivery). Disponible en: <http://www.reload.ac.uk/>Consultado el 29/7/2010

11. Ponce, V., García,B. y Daza,M: Estándares y personalización de los aprendizajes mediante itinerarios en plataformas virtuales. XV CACIC- San Salvador de Jujuy, Agentina- Octubre de 2009